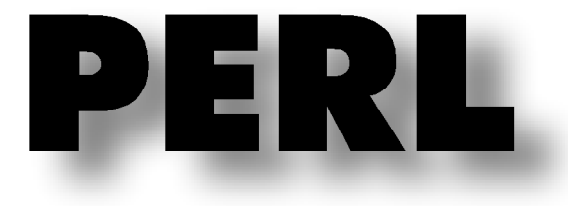

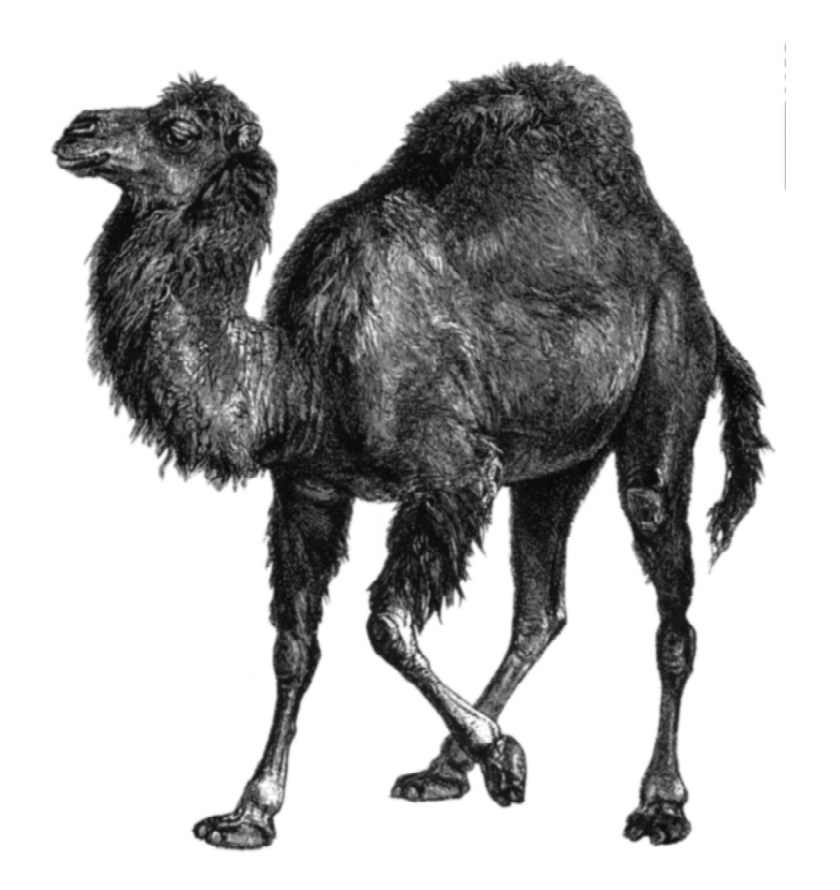

Pierre-François Bonnefoi

# Qu'est ce que PERL ?

PERL signifie "Practical Extraction and Report Language".

Que l'on pourrait (essayer de) traduire par « langage pratique d'extraction et d'édition ». Créé en 1986 par Larry Wall (ingénieur système).

C'est :

- Un langage de programmation (il a les mêmes possibilités que C, de l'objet comme C++…)
- Un logiciel gratuit (que l'on peut se procurer sur Internet notamment)
- Un langage interprété :
	- pas de compilation (en interne : une phase de pré-compilation)
	- moins rapide qu'un programme compilé (mais implémente les meilleurs algorithmes en interne)
	- chaque « script » nécessite d'avoir l'interpréteur Perl sur la machine pour s'exécuter.

Pourquoi Perl est devenu populaire :

• portabilité : Perl existe sur la plupart des plateformes aujourd'hui (Unix, VMS , Windows, Mac, Amiga, Atari ...)

- gratuité : disponible sur Internet
- simplicité : Quelques commandes permettent de faire ce qu'un programme de 500 lignes en C ou en Pascal faisait.
- robustesse : Pas d'allocation mémoire à manipuler, chaînes, piles, noms de variables illimités...

« PERL est un langage qui vous aide à faire votre travail » *Larry Wall*

« Il est conçu pour simplifier les tâches faciles, sans rendre les tâches difficiles impossibles. »

# Pourquoi Perl ?

Il possède de nombreuses qualités :

• optimisé pour traiter des fichiers textes (*il permet de générer et d'analyser des fichiers textes, autorise une organisation « humaine » de l'information*)

- idéal pour les tâches d'administration système (*il dispose de points d'accès vers toutes les fonctions et possibilités d'Unix*)
- possède une syntaxe proche du C, des shell Unix ( *"Sh"*), des outils d'analyse (*"awk", "grep", "sed"*…)
- indépendant de la gestion mémoire des données (*peut traiter n'importe quelle taille de fichiers, de données*…)
- dispose d'un vaste choix de modules pré-écrits dans de nombreux domaines (*interrogation de base de donnée avec SQL, programmation web en CGI, réalisation d'interface graphique avec Tk, programmation réseau*…)
- autorise la réalisation rapide des programmes puissants (*prototypage*) pouvant tourner sur différentes machines
- s'adapte au style du programmeur (*différents moyens de faire un même travail suivant la sensibilité du programmeur*)
- manipule tout type de données (*du binaire à un texte organisé autour de « phrases »*).
- gére « facilement » tout type de fichier et les informations qui les concernent (*date, droit d'accès*…)
- lance des processus (*lancement d'une application, éventuellement en parallèle*)
- contrôle ces processus (*récupére les « sorties » et injecte les « entrées » d'un processus*)
- $\bullet$  ...

## Schéma de conception de PERL

Langages de programmation (C, C++, ADA, Pascal…) Manipulation/Traitement de données complexes

Langages de commande (Sh, CSh, Bash, Ksh…) Manipulation de Fichiers/Répertoires Lancement de processus (Commande, Pipeline)

Utilitaires de conversion/Formatage (grep, sed, awk…) Conversion de chaînes (*"pattern matching"*) Traitement de Fichiers ligne à ligne ("*reporting*")

Fusion des fonctionnalités

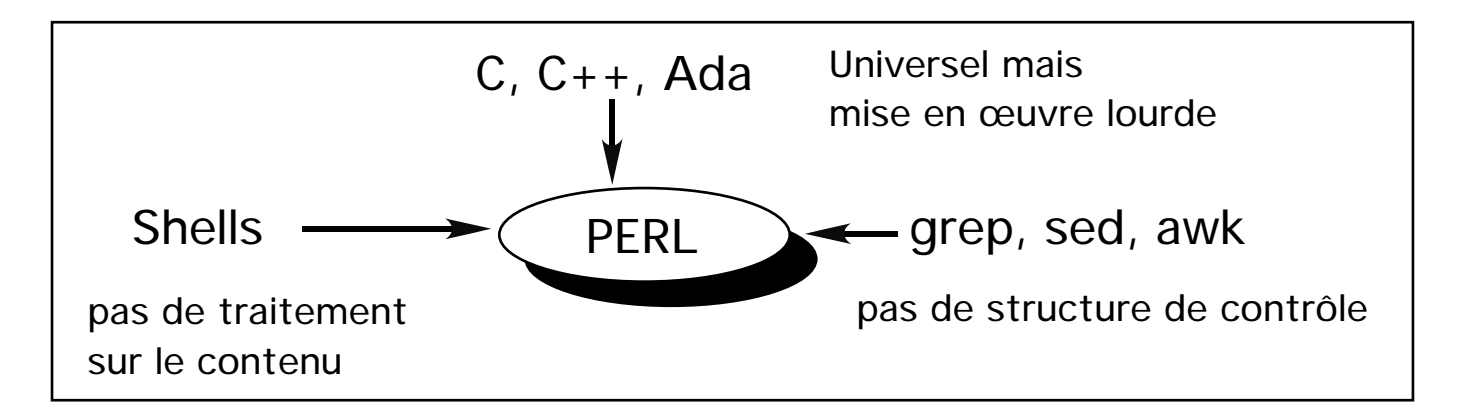

## Un programme de base

```
#!/usr/local/bin/perl
#
# programme tout bete
#
print 'Salut le monde.'; # Affiche un message
```
La première ligne

```
Tous les programmes en Perl commence avec cette ligne :
#!/usr/local/bin/perl
```
- Elle peut varier d'un système à un autre.
- Elle indique à la machine ce qu'elle doit faire quand le programme est exécuté (ie, elle lui indique d'exécuter le programme avec le Perl).

### Commentaires et instructions

Les commentaires peuvent être insérés dans un programme en les précédant du symbole # :

- *tout ce qui suivra ce symbole jusquà la fin de la ligne sera ignoré*.
- *la seule manière d'étendre un commentaire sur plusieurs lignes est de commencer chaque ligne par #.*

Le reste correspond aux instructions en Perl, qui doivent se terminer par un point-virgule.

## Un programme de base (suite et fin)

Simple affichage

La fonction **print** renvoie des informations.

- Elle affiche la chaîne de caractère "Salut le monde",
- L'instruction se termine par un point-virgule.

Exécution du programme

Édition du source du programme avec un éditeur (Emacs par exemple) et création d'un fichier texte contenant ce source

Transformation du source en exécutable :

chmod u+x nom\_du\_programme

Exécution du programme obtenu : perl nom\_du\_programme ./nom\_du\_programme nom\_du\_programme

Exécution du programme en mode « avec alarmes » : perl -w nom\_du\_programme

Exécution du programme en mode « déboguage » : perl -d nom\_du\_programme

## Données scalaires

- Chaînes de caractères : encadrées par ", ' (quote) ou `(back-quote) fonctionnement similaire aux shells Unix :
	- dans une chaîne encadrées par deux ", les variables sont interpolées
	- dans une chaîne encadrées par deux ', les variables ne sont pas interpolées
	- dans une chaîne encadrées par deux `, le contenu de lachaîne est le résultat de l'exécution de la ligne de commande
- Nombres
	- Exemples : 123 123.45 123.45e10 0xffff (valeur héxadécimal) 0755 (valeur octale)
	- La conversion nombre vers chaîne et vice-versa est automatique et dépend des opérations appliquées
- Booléen Vrai ou Faux
	- Un scalaire est interprété à False dans un contexte booléen (un test par exemple) si c'est une chaîne vide ou le nombre 0 ou son équivalent en chaîne "0".
	- Les autres valeurs sont considérées comme vraies !
- Valeurs defined ou undefined
	- Il existe deux types de scalaires nuls : defined et undefined. La fonction defined() peut être utilisée pour déterminé ce type
	- undefined correspond à un renvoi d'erreur (fin de fichier, variable non initialisée…).

```
Variables scalaires « $var »
```
### Notation

*Les scalaires sont précédés du caractère \$*

```
$nom_de_variable
$i = 0; $c = 'a';$mon_fruit_prefere = 'kiwi';
$racine carree de 2 = 1.41421;
$chaine = '100 grammes de $mon_fruit_prefere';
```
- initialisation par défaut : valeur *undefined* ("0" ou chaîne vide)
- pas de déclaration
	- attention au déboguage !
	- donc pas de type !
	- attention aux fautes d'orthographes !
- globales par défaut (la variable est visible dans tout le programme)

– les noms des variables sont composés de chiffres, lettres et souligné (\_), mais ils ne doivent pas commencer par un chiffre, et la variable \$\_ est reservée.

– Perl est sensible à la casse (différence minuscule, majuscule), *\$a et \$A sont deux variables distinctes*.

# Exemples

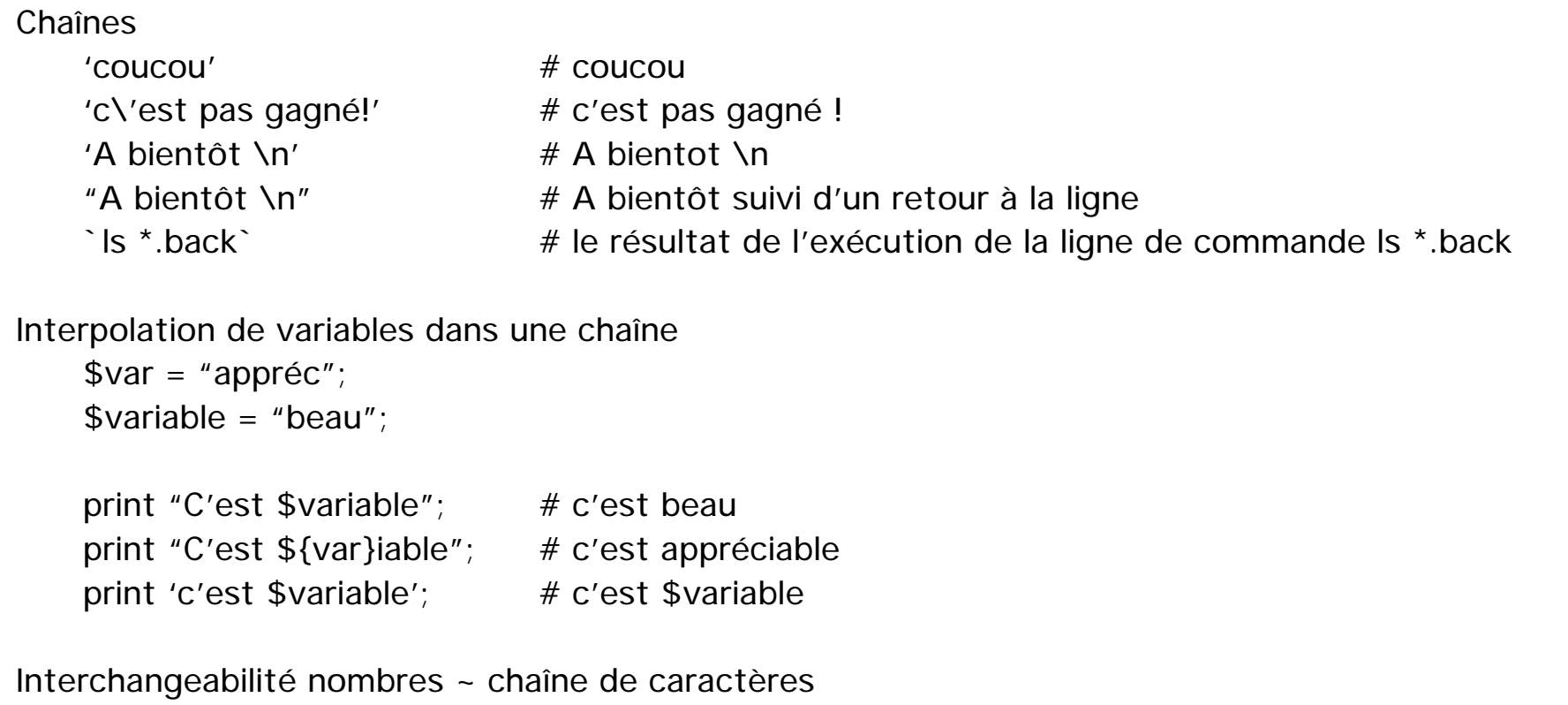

 $\text{Value} = \text{'9'}$ ;  $\text{Scalcul} = \text{Svaleur} * 6;$ print "\$calcul"; # affiche 54

# Opérations et assignements

Pour les nombres :

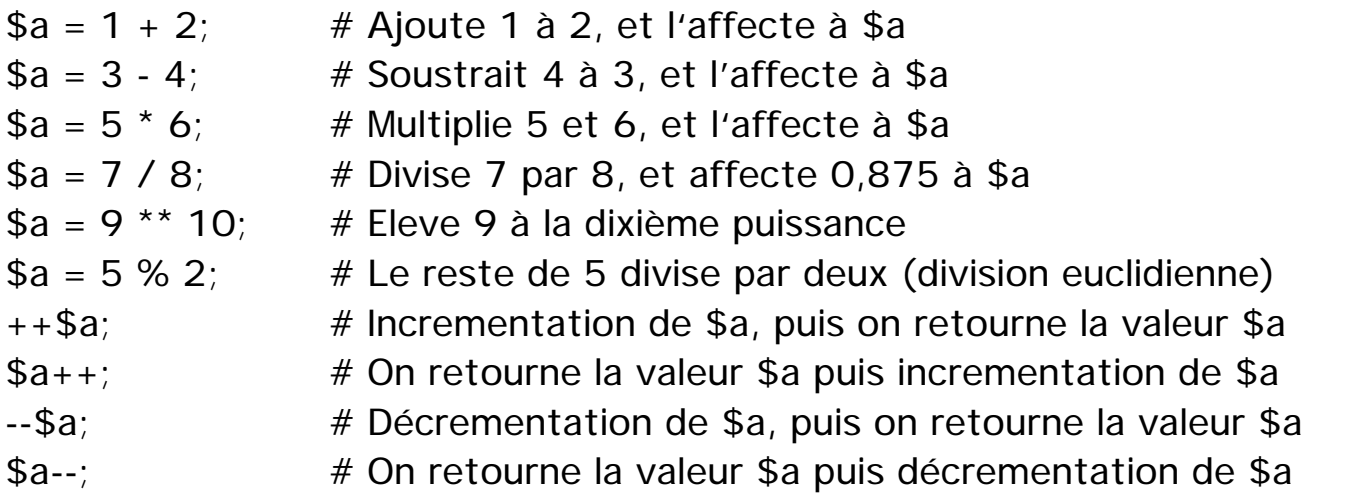

Opérateurs logiques :

- && # Et logique
- $\parallel$  # Ou logique
- ! # Non logique

\$a = \$b || "10"; # affecte la valeur de \$b à \$a, si cette valeur est définie sinon la chaîne "10"

Opérations et assignements (suite et fin)

```
Pour les chaînes de caractères :
    Concaténation :
                a = sb. sc # Concaténation de $b et $c
    Répétition :
                a = $b \times $c; # $b repété $c fois
                \text{success} = \text{``hip''} \times 3. "hourra"; # donne "hip hip hip hourra"
    Extraction :
                a = substr("hourra", 1, 2) # donne "ou"
    Position index :
                $a = index("hourra", "ou"); # donne 1
    Conversion binaire :
                \theta = pack("cccc", 65, 66, 67, 68); # donne "ABCD"
    Affectation de plusieurs lignes directement depuis le source du programme :
                $str = <<IDENTIFICATEUR;
                      une ligne, une autre ligne…
                IDENTIFICATEUR
```
Comment assigner une valeur à une variable :

 $a = sb$ ; # Assigne \$b à \$a

 $a = sb$ ; # Ajoute \$b à \$a

 $a = sb$ ; # Soustrait \$b à \$a

 $a = sb$ ; # Contatene \$b à \$a

## Listes et tableaux @

```
Représentation littéral
   (1, 2, 3) # la liste des éléments 1, 2 et 3
   ("coucou", 4.5) # une liste peut contenir différents types d'éléments
   (1..3) # équivalent à (1, 2, 3)Le .. signifie de tant à tant
   (3.3 \ldots 6.1) # équivalent à (3.3, 4.3, 5.3)() # la liste vide
   ($var, "mot") # la liste composée du contenu de la variable var et de "mot"
Les variables de type tableaux
   Notation
```

```
@nom_du_tableau
  Exemples
          @fruits = ("pommes", "poires", "cerises");
          @musique = ("pipo", "violon");
     @alphabet = ('a'..'z')@cartes = ('01'..'10','Valet','Dame','Roi');
Il est possible d'affecter un tableau à un autre
     @A = @B;@tab = (1, 2, 3);\mathcal{Q} \mathsf{T} \mathsf{A} \mathsf{B} = (4, 5, 6);@chiffres = (0, @tab, @TAB, 7, 8, 9);
```
### Accés aux éléments d'un tableau @

```
Par l'affectation :
    @tab = (1, 2, 3);($a, $b, $c) = @tab; # $a vaut 1, $b vaut 2 et $c vaut 3(\$a, \mathcal{Q}TAB) = \mathcal{Q}tab # $a vaut 1 et \mathcal{Q}TAB vaut (2, 3)
    (\$a, \$b) = (\$b, \$a) # et hop une permutation !
Par l'indice : Comme en C, l'indice commence à 0 !
    @tab = (1, 2, 3);a = $tab[0]; # $a contient 1
    Attention quand on accéde à un tableau on manipule un scalaire d'où le $ au lieu du @ !
    $b = $tab[$a]; # $b contient 2
    d = $tab[10]; # $d contient undefined
    On peut sélectionner des tranches de tableaux
    @nouveau_tableau = @tab[0, 2]; # @nouveau_tableau contient (1, 3)@tableau = @tab[0 .. 2]; # @tableau contient (1, 2, 3)Bornes du tableau :
    $#tab représente l'indice supérieur du tableau @tab
    $[tab représente lindice inférieur du trableau @tab
    $nb element = $#tab - $[tab - 1;$nb<sup>-</sup>element = scalar (@tab);
```
## Modification et accés aux tableaux @

```
Opérateurs push() et pop () : Le tableau vu comme une "pile"
   @tab = (1, 2):a = 3;
    @tab = (@tab, $a); # ajoute le contenu de la variable $a au tableau @tabpush (@tab, $a); \# réalise la même opération : ajout par la droite du tableau
   push (@tab, 4, 5, 6); \# @tab = (1, 2, 3, 4, 5, 6);
    $b = pop (@tab): # supprime l'élément le plus à droite du tableau
                          \# @tab = (1, 2, 3, 4, 5) et $b = 6
Opérateur shift() et unshift() : ajout et suppression par la gauche
   @tab = (2, 3);a = 1;
   unshift(@tab, $a); \# @tab = (1, 2, 3)
   unshift(@tab, -1, 0); \# @tab = (-1, 0, 1, 2, 3)
    $b = shift(@tab); # @tab = (0, 1, 2, 3) et $b = -1Inversion et tri d'un tableau
    @tab = (1, 3, 5, 0, 2, 4);@tab = reverse(@tab); # @tab = (4, 2, 0, 5, 3, 1)@tab = sort(@tab): # @tab = (0, 1, 2, 3, 4, 5)@tabstr = ("petit, "moyen", "grand"); \# @tabstr = ("grand", "moyen", "petit")
Conversion d'un tableau en chaîne
   print @tabstr; \# affiche "grand moyen petit"
```
# Structure de contrôle : les tests

Les opérateurs de test reprennent la syntaxe du C :

!, >, <, ||, or, &&, and

Attention aux différences de traitement entre chaînes de caractères et nombre :

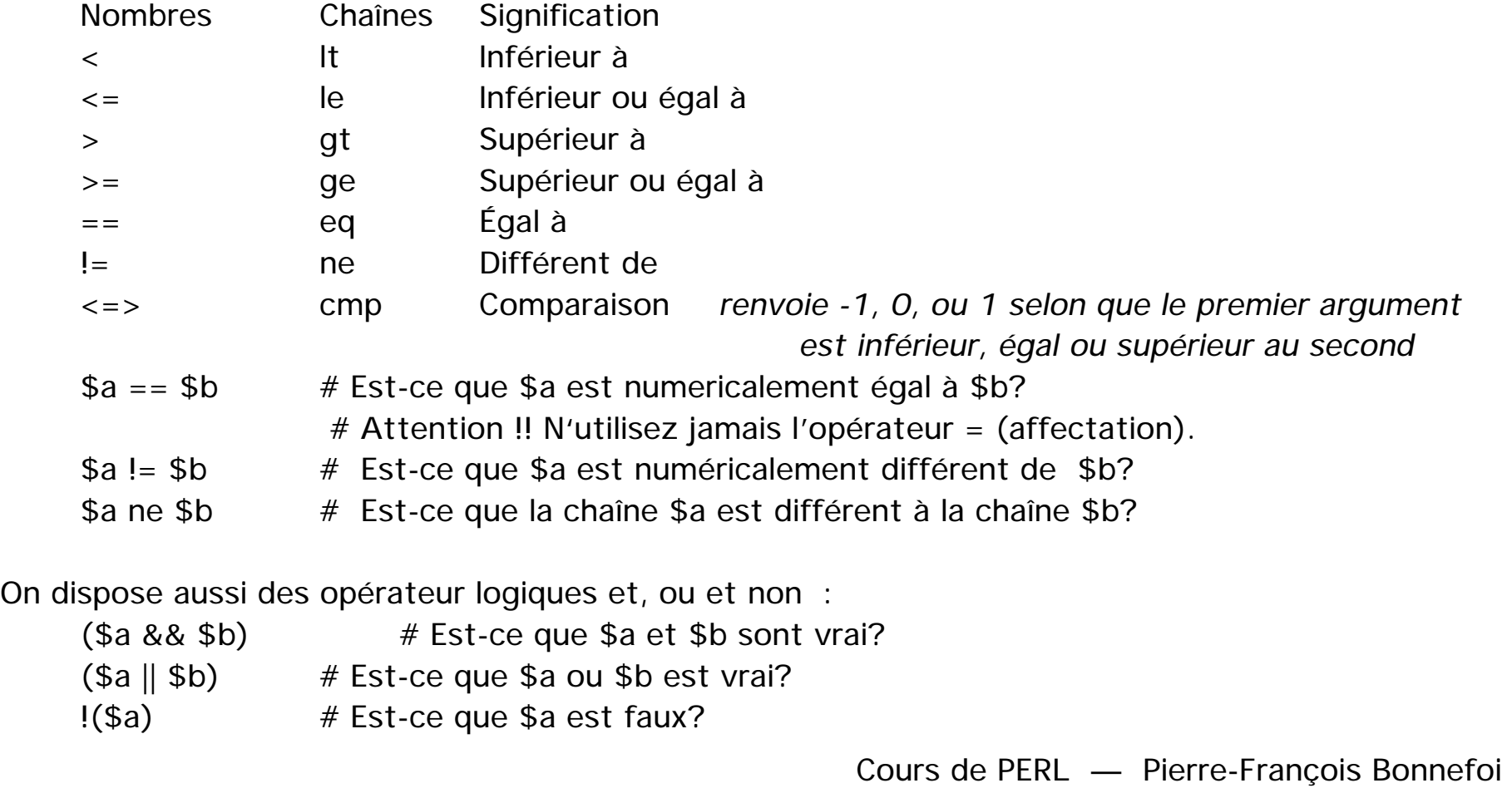

```
Structures de contrôle : les conditions
```
Commandes simples

- Chaque commande doit être terminée par un point-virgule
- Elle peut être éventuellement suivie d'un "modifier" :

```
if EXPR
       unless EXPR
       while EXPR
       until EXPR
Exemple : print "Test réussi\n" if (\$var == 1);
```

```
Conditions implicites
    Dans une instruction Perl :
    $fichier = $ARGV[0] || "defaut.txt"; # l'opérateur « || » n'évalue que ce qui est nécessaire
                                            (l'évaluation s'arrête à la première valeur évaluée à True)
```

```
Is_Windows_running() && die "Please, execute me on a REAL OS…\n"; # l'opérateur « && »
                                                     s'arrête à la première valeur évaluée à False
```
Conditions explicites

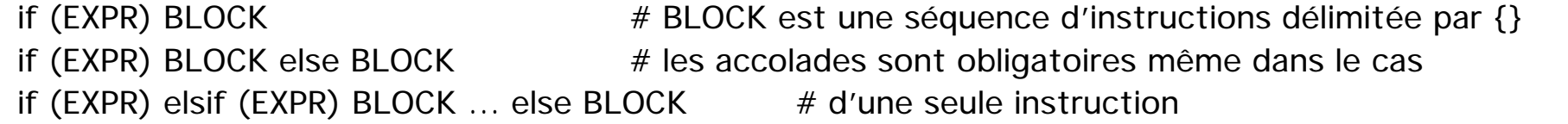

unless (EXPR) BLOCK # exécute le block si l'expression est fausse unless (EXPR) BLOCK else BLOCK

```
Structures de contrôle : les boucles
```

```
La boucle foreach (pour chaque élément dans ensemble)
    foreach $i (@liste)
    \{print $i; # affiche chaque élément du tableau @liste
    }
Exemple :
    @val = (2, 5, 9);foreach $n ( @val)
    {
    # $n référence chaque valeur de @val
    \sin^* = 3;
    \} # on a maintenant @val = (6, 15, 27)
La boucle for (comme en C)
    for(init_expression ; test_expression ; incrément_expression)
    {
    #corps de la boucle
    }
Exemple :
   for($i = 0; $i < 10; $i++)\{print $tab[$i];
    }
```

```
Structures de contrôle : les boucles (suite et fin)
```

```
Cours de PERL — Pierre-François Bonnefoi
La boucle while, until et do…while
    while (EXPR)
    \{# à évaluer tant que l'expression est vraie
    }
    until (EXPR)
    {
      # à évaluer tant que l'expression est fausse
    }
Ruptures de séquence : last, next et redo
    while ( exp1 ) {
    inst1;
    if (exp2) {
           inst2;
           last; # sortie
           }
    inst3;
    }
    # reprise du last 
                             while (\exp 1) {
                             inst1;
                             if ( exp2 ) {
                                   inst2;
                                   next; # ocurrence suivante
                                        # du while
                                   }
                             inst3;
                             # reprise du next
                             }
                                                                 while ( exp1 ) {
                                                                 # reprise du redo
                                                                 inst1;
                                                                 if ( exp2 ) {
                                                                        inst2;
                                                                        redo; # recommence le while
                                                                             # sans évaluer exp1 à
                                                                             # nouveau
                                                                        }
                                                                 inst3;
                                                                  }
                                                         do
                                                          {
                                                                # à évaluer tant que l'expression est
                                                                # vraie et au moins une fois
                                                          }
                                                         while (EXPR)
```
Tableaux associatifs % ou tables de « hachages »

Ce sont des tableaux dont l'indice n'est plus limité à un entier positif. *Les éléments peuvent être indexés par des chaînes de caractères*.

%ages =  $($  "Michel Dupont", 39,  $\#$  association de "Michel Dupont" à 39 "Larry Wall", 34, # association de "Larry Wall" à 34 "Néo", 27, "Michel durand", "21 ans depuis deux jours" );

%tab =  $("coucou", "ca va", 123.4, 567);$ 

Accés aux éléments du tableau associatif

```
$tab{"salut"} = " tout va bien ?"; # association de " tout va bien ?" à l'index "salut"
$tab{"coucou"} .= " ?"; # concaténation de " ?" à la valeur associé à l'index "coucou"
$tab{123.4} += 433; * = 433; * ajout de 433 à la valeur associée à l'index 123.4
print $tab{"hello"}; \qquad \qquad # undefined
%copie de tab = %tab;
```
Tableaux associatifs prédéfinis

\$homedir = \$ENV{'HOME'}; # permet d'avoir accès aux variables d'environnement du processus  $$SIG'UP'$  = 'IGNORE'; # permet d'ignorer le traitement d'un signal

```
Tableaux associatifs (Suite et fin)
```

```
Opérateur keys()
    \mathcal{Q}clés = keys(%tableau_associatif); # récupére un tableau contenant toutes les clés d'indexation
```

```
Opérateur values()
```

```
\omegavaleurs = values(%tableau_associatif); # récupére les valeurs de chaque association
```

```
Opérateur each()
   while ( ($cle, $valeur) = each(%tab)) # permet de passer en revue les différentes associations
    {
       print $cle." ".$valeur;
    }
```

```
Opérateur delete()
   %tab = ("coucou" => "ca va ?", 123.4 => 567); \# => et synonyme de la virgule
   @element = delete ($tab{"coucou"});
          # @element = ("coucou", "ça va ?"); et %tab = (123.4, 567);
   %tab = (%tab, "une_cle", "une_valeur); #ajout d'une association à %tab
```
## Entrées/Sorties standards

```
Trois descripteurs de fichiers standards :
```
STDIN (entrée courante), STDOUT (sortie courante), STDERR (sortie d'erreur)

L'impression sur la sortie standard

print "bonjour  $\ln$ "; # sort par défaut sur STDOUT

L'impression sur la sortie d'erreur

print STDERR "ceci est un message d\'erreur";

Lecture sur l'entrée standard

```
print "Entrez votre nom : ";
$nom = <STDIN>; # lit un mot en provenance de l'interface d'entrée (clavier par exemple)
chomp($nom); \# permet de supprimer le caractère \n ajouté lors de la saisie
print "Hello $nom\n";
```
Opérateur <>

- dans un contexte scalaire : lit les données jusqu'au prochain \n soit une ligne
- dans un contexte de tableau : lit toutes les lignes

```
@les_lignes = <STDIN>;
foreach $ligne (@les_lignes)
```
{ print "> \$ligne"; } # affiche toutes les lignes saisies en entrée

## Entrées/Sorties sur fichier quelconque

# **Descripteur**

Ouverture / Fermeture

DESCRIPTEUR en majuscule

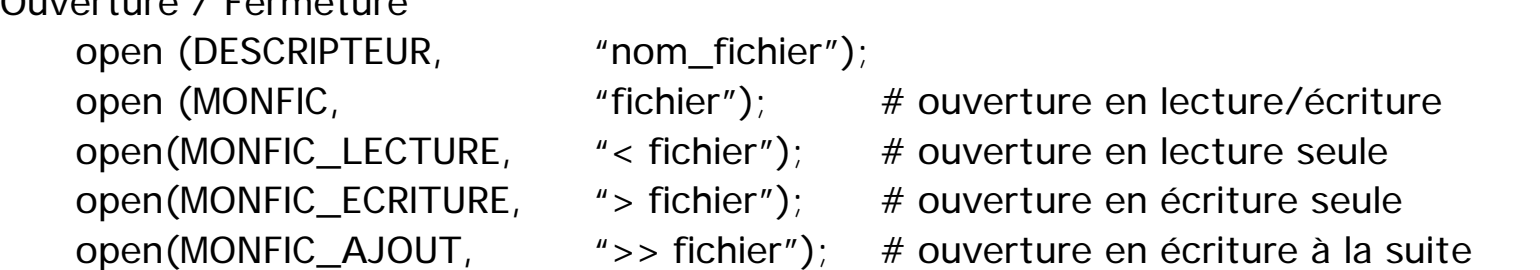

```
Toujours tester les opérations d'ouverture
open(MONFIC, "fichier") || die ("Ne peut ouvrir le fichier");
close(MONFIC); # fermeture du fichier
```

```
Lecture
while($ligne = <MONFIC>)
      {
```

```
$ligne contient une ligne du fichier
```
## Écriture

```
print MONFIC "La valeur est $var\n";
```

```
Les fonctions
```

```
Définition
    sub nom_sous_routine {
      # des intructions Perl
    }
```

```
Appel avec le caractère &
```
- sans paramètre : &fonction\_de\_traitement ;
- avec paramètres : &imprimer("hello", "world");

```
Résultat de l'appel
```

```
Le résultat de l'appel d'une fonction est la valeur de la dernière expression évaluée
sub somme a b { a + $b; }
a = 2; b = 3; c = 8somme_a_b; # $c vaut 5
```

```
Tableau de paramètres @_
    sub somme2 { $_[0] + $_[1]; }
    \text{$s$c = &normal (§a, \$b)$};
```

```
Protection des variables locales à une fonction : my()
   my($var_locale) = 10; \# la variable $var_locale n'est connue que dans la fonction
```
# Les expressions régulières

Une des caractèristiques les plus intéressantes de Perl, qui le rend adapté aux traitements des fichiers texte Une expression régulière est une suite de caractères suivant une certaine syntaxe qui permet de décrire le contenu d'une chaîne de caractères :

- afin de tester si cette chaîne correspond à un motif
- afin d'extraire des informations
- afin d'y effectuer des substitutions

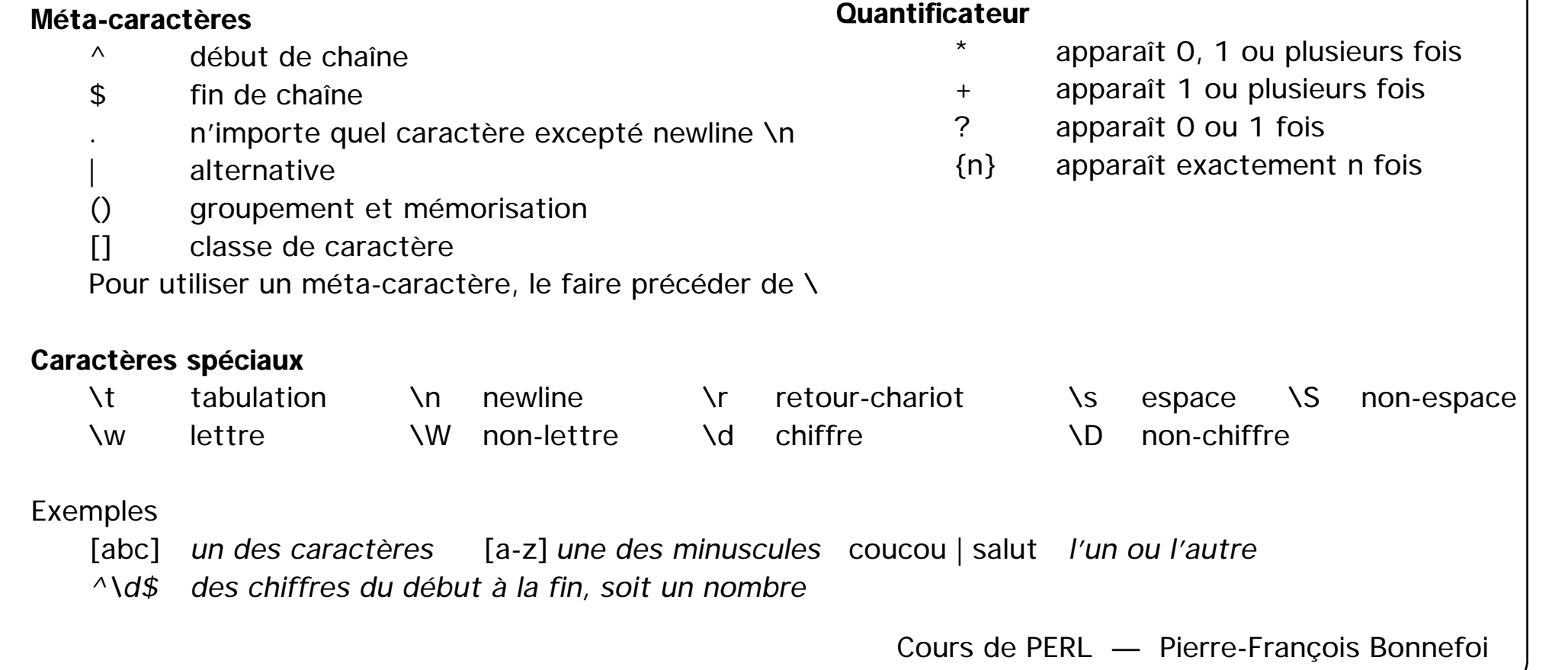

Les expressions régulières : recherche de motif

Les expressions régulières permettent de rechercher un motif dans une chaîne

```
Opérateur = \sim (contient) et !\sim (ne contient pas)
    if ($a = ~ /pat/) # vrai si la chaîne $a contient le mot "pat"
    if ($ligne =~ \sqrt{\ }Données/) # vrai si la chaîne $ligne commence par "Donnés"
```
### Paramètres

g recherche globale

i ne pas tenir compte de la casse des caractères (pas de différence minuscule/majuscule) *etc*

#### Exemple

if(\$var =~ /login/i)  $#$  vrai si \$var contient login ou Login ou lOGin ou...

Les expressions régulières : substition et translation

Les expressions régulières permettent de substituer des caractères par d'autres dans une chaîne

Syntaxe :

\$var =~ s/REGEXP/chaîne/option;

Exemple :

```
$ligne =~ s/laco1/alpha1/g; # indique de substituer la chaîne laco1 par alpha1 de manière globale
 $texte =~ s/paris/Paris/gi;
Remarques :
```
Si le paramètre chaîne est omis il y a seulement suppression du motif trouvé

Les expressions régulière permettent de traduire des caractères par d'autres dans une chaîne

Syntaxe :

\$var =~ tr/liste1/liste2/option;

Exemple :

\$ligne =~  $tr/a-z/A-Z$ ; # passe les caractères a à z en majuscule

Les expressions régulières : mémorisation

Les expressions régulière permettent de mémoriser des suites de caractères dans un motif

Accés aux caractères précédant le motif recherché

la variable spéciale \$` (dollar quote)

Accés aux caractères composant le motif recherché

la variable spéciale \$&

Accés aux caractères suivant le motif recherché

la variable spéciale \$' (dollar back-quote)

# Éclatement et collage

Il est possible d'éclater une chaîne en sous-parties, stockées ensuite dans un tableau (éclatement). Il est possible de joindre les éléments d'un tableau dans une chaîne (collage).

```
Opérateur split()
    Exemple :
           $informations = "Premier:Ministre:Acteur:14, rue Saint Honoré";
           @persone = split (/://, $informations);ce qui a pour effet d'affecter à @personne :
           @personne = ("Premier", "Ministre", "Acteur", "14, rue Saint Honoré");
      Si on a préalablement affecté $informations à $, on peut effectuer un appel plus simple :
           @persone = split(\n/:\n/):On peut utiliser les ER : par exemple, si on ne connait pas le nombre de colonnes, on peut écrire :
           $_ = "Dupont:Jean::Boulanger:::Avenue des champs Elysées";
           @ personne = split(\ell:+\ell);
      ce qui donnera
           @personal = ("Dupont", "Jean",
                              "Boulanger", "Avenue des champs Elysées");
```
L'opérateur join() réalise l'opération inverse.

# Éclatement et collage (suite et fin)

Un paragraphe peut être séparé en phrase, une phrase en mots, et un mot en caractères.

 $\mathcal{Q}$ caracteres = split(//, \$mot);  $\#$  séparation en caractères  $\emptyset$  mots = split(/ /, \$phrase);  $\qquad$  # séparation suivant les espaces @phrases = split(/\./, \$paragraphe);  $\#$  séparation suivant les points

Les éléments d'un tableau peuvent être réunis au sein d'une chaîne de caractères

 $$chaine = join ("", @tableau);$ 

## Gestion de Processus

```
system() permet d'exécuter une ligne de commande
   system("date");
   system("date >ficdate");
   system("more /etc/passwd");
```

```
back-quote ``
    \text{State} = \text{date}:foreach $fichier (`ls *.back`) {
       print "fichier backup : $fichier"; }
```
print LPR \$rapport;

```
Pipeline associe la sortie d'un processus à l'entrée d'un autre
    open (FINGER, " finger |"); \qquad # lecture du pipe
    \mathcal{Q} finger = \langleFINGER>;
    open (LPR, "| lpr"); \# écriture du pipe
```

```
Fork scission d'un processus en deux processus distincts
    if (fork) \{ # je suis le fils
    } else { # je suis le pere
            }
```
# Utilisation du réseau : conception d'un client

```
Obtention de l'adresse Internet d'une machine
    \frac{1}{2} stargethost = "alphainfo.unilim.fr";
    $internet_addresse = gethostbyname($target_host) or die "hote absent: $target_host";
    $internet addresse = pack('C4', 193, 50, 185, 1); \# adresse donnée sous forme numérique
```

```
Configuration d'une socket de communication
```

```
$protocole = getprotobyname('tcp'); # sélection du protocole TCP
$destination = pack('S n a4 x8', AF_INET, $target_port, $internet_addresse); # package final de
                                      # toutes les informations nécessaires à la connexion
```

```
socket(SOCK, AF_INET, SOCK_STREAM, $protocole) or die "socket: $!"; # création du socket
connect(SOCK, $destination) or die "connect: \frac{1}{2}!"; # tentative de connection
setsockopt(SOCK, SOL_SOCKET, SO_REUSEADDR, 1); # configuration relative au système
```

```
autoflush SOCK, 1; \# on ne désire pas de buffer sur la socket
```

```
foreach $ligne (@lignes)
\left\{ \right. print SOCK $ligne; # transmission des données en direction du serveur
}
```
Utilisation du réseau : conception d'un serveur

```
Cours de PERL — Pierre-François Bonnefoi
Configuration du port de communication
   $port_comm_serveur = 8080; # port de communication n° 8080
   $protocole = getprotobyname('tcp'); # sélection du protocole TCP
   socket(SERVEUR, AF_INET, SOCK_STREAM, $protocole) || die "Ouverture socket: $!";
   setsockopt(SERVEUR, SOL_SOCKET, SO_REUSEADDR,1)) || die "Configuration socket: $!";
                    # configuration relative au système
   bind(SERVEUR, sockaddr_in($port_comm_serveur, INADDR_ANY)) || die "Accrochage socket: $!";
                              # accrochage de la socket au numéro de port sélectionné
   listen(SERVEUR, SOMAXCONN) || die "Ecoute socket: $!"; # configuration de l'écoute
   while($socket_courante = accept(CLIENT, SERVEUR)) # attente de connection d'un client
    {
       ($port_comm_client, $iaddr) = sockaddr_in($socket_courante); # infos relatives au client
       $pid = fork; # Création d'un processus enfant
       if ($pid) { # le père attend que l'enfant est terminé de gérer la requête
        wait; close CLIENT;
     }
       else
    \{ open STDIN, "<&CLIENT"; # accrochage des E/S standards de l'enfant sur la socket
          open STDOUT, ">&CLIENT";
         exec "GestionRequete" || die "exec: $!"; # lancement de "GestionRequete" avec STDIN et
                                                   } # STDOUT redirigés vers la socket
    }
```